## **Download Mod Apk Of Photoshop HOT!**

Cracking Adobe Photoshop is a bit more involved, but it can be done. First, you'll need to download a program called a keygen. This is a program that will generate a valid serial number for you, so that you can activate the full version of the software without having to pay for it. After the keygen is downloaded, run it and generate a valid serial number. Then, launch Adobe Photoshop and enter the serial number. You should now have a fully functional version of the software. Just remember, cracking software is illegal and punishable by law, so use it at your own risk.

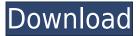

A new panel in the Options Bar brings the Properties panel to Photoshop workflows. In Layer & Adjustment Panel settings, you can adjust the visibility and switching of the Adjustment Layer and layer effects. In the (now rather small) Actions Panel, you access points inside an image, assign them to an action, and apply the action to more than one image. You can also see the point inside an image that specifies the origin for Face Tracking (converts a face to a face in a still photo).

Let's talk about the new Tatooine environment. To explore the digital abode, all you need to do is open the Tatooine catalog from the Share menu, where you can choose any number of images or files you want to insert into your Tatooine scene, and open the Shader files to insert your own textures. (By the way, if your images will be rendered in real-time, the application has a ton of settings that can influence the look of your atmospheres. Photoshop offers no such \"cooking\" environment, but you can take a look at the settings in the hope that you can create otherworldly landscapes.

Well, if you don't already have one, you're going to want to get one now. It's an essential tool for Photoshop users to create **contact sheets** from your camera's images. This is done with one or more images captured from your camera. You can even automate and **create an auto print order** for them. Want to make sure you have your next family portrait ready? Check out the video. You can do this by editing images by using 5 of the editing tools: Enhance, Clone, Heal, Exposure, and Shadow/Highlight.

## Download Adobe Photoshop ExpressActivation Key With Activation Code For PC [32|64bit] 2022

With the new web-based Photoshop, you can connect a camera to your computer and take photos

right from your browser. You can then edit photos right in your browser. You can also use a stylus or other input device to create and edit drawings, type in text, and more across a variety of platforms. An update is coming next month to make it easier to create videos as well.

All files are stored in a "library", which is the location where the software can find them. The Photoshop library is in the Documents folder. To create a new document, you need to open it. You can do this by either double-clicking a file in your library or by using the File menu and selecting New. You can place your file in your library by selecting Open. To create a new document, simply select New from the File menu.

One of the best parts of this new web-based Photoshop is the ability to share your work. While Google Photos gives you the ability to quickly and easily share your photo creations, you may not always want to keep a photo of your cat on the internet. You can upload your creations to the Creative Cloud and then easily share your creations as a link. It is a fast and simple way to share your creations with friends and family.

Let's start with a basic definition of the different types of images in Photoshop: • A *raster image* is one that is made up of small squares with a color for each square. Examples of raster images are photographs, scanned pictures, and digital art. • A *vector image* is one that is made up of geometric shapes with no color. Vector images include lines, curves, circles, and rectangles. An example of a vector image that you might see is a computer-drawn symbol or a label.

933d7f57e6

## Download free Adobe Photoshop ExpressLicense Key 64 Bits 2023

This is a digital design starter kit for the beginner! You don't need any experience or technical skills to finish these projects, and the best thing about this resource is that this bundle of web, print, and app templates comes prepackaged with industry best practices and design principles already implemented. Each project comes with a checklist to ensure that you've properly exported and optimized your design assets—there's no need to reinvent the wheel. Display photos and images, whether on your desktop, your device or the web. Show them using layers or blends, or even as a PDF file. Create shapes, text selections, frames, or even frames with your own images. Show outlines, gradients, transformations, and more—all in one place or as individual items that can be edited separately. Easily move, resize, and rotate the items in your designs—including multiple text layers, frames, and more. Modify the appearance of different layers with filters as you work. Create beautiful, professional-looking designs without needing to learn one complicated tool. Learn design principles and work with web, print, and app templates selected by some of the best creative minds in the field. Work with files from multiple sources including Photoshop, Illustrator, Sketch, and more. Easily share your work and collaborate online with a team. Add comments and feedback to your designs, and even create your own. Show off your completed designs with the canvas tools. Add a link to your logos, and expand the text to make it fit perfectly into place. And forget about toolbars—the drawing tools are right at the top with minigap icons and no toolbars at all.

adobe photoshop mix cut out apk download online photoshop apk download photoshop old version apk download photoshop touch old version apk download photoshop offline apk download photoshop latest version apk download photoshop apk download for laptop photoshop touch apk latest version download adobe photoshop fix mod apk latest version download vector art photoshop action free download

The Adobe Stock is a digital library of stock photos, graphics, and illustrations. You can use it for free and get access to 8 million royalty-free images, illustrations, and icons. It has been the source of inspiration for many packaging designs, brochures, websites, apparel, products, and all sorts of other media. Photoshop users can easily download and edit the photos. You can choose the most appropriate fit to your design and publish it online or on your social media profile. Photoshop's advanced correction and sharpening features have always been its best selling features. Photoshop CC has the best and consistent sharpening features that you can use anywhere for all your photo editing needs. You can apply various sharpening effects for free and create grainy, oversharpened, or even silky results using the non-destructive markers. You can also use the blending modes to apply different effects to your images. Sharpening in Photoshop CC is a first-class operation, as anyone accustomed to problems minimization when sharpening in camera knows. In addition to the native Photoshop application , Adobe Photoshop also has a front-end for the Adobe Creative Cloud subscription. The software includes a user interface that is similar to that of Photoshop's native application. It includes all of the features of the native Photoshop application plus some extra tools and options. With Photoshop Elements you can get great results with small, affordable images. You can quickly crop and straighten pictures. You can even add vintage-style effects or tilt the image from side to side.

Adobe Photoshop CS6 has introduced some revolutionary changes in the industry that made a explosive impact on the world of graphic designing and multimedia. Following Adobe Photoshop CS6, Adobe has announced even more groundbreaking features for Photoshop CS6. After analyzing and getting to know the problems and problems of graphic designers, Adobe has found a way to solve those problems with Adobe Photoshop CS6.

Adobe Photoshop CS6 is designed to let you create various image formats that you need to convey your ideas with effective and simple tools. The Adobe Photoshop CS6 has some include that are: We all know that now a days video has become an integral part of almost every major campaign, product launching or breaking news, and other events. Here we will discuss about the video editing in adobe photoshop. You can easily edit any type of video files that you have and even if you don't know how to do it, it is really simple

**Adobe Photoshop** CS6 comes with a brand New toolkit for editing and changing videos. We can easily and efficiently edit face, body, title, background, music, effects. Here you can even edit live audio while keeping the original audio. It is so easy and meaningful to color your video for any occasion. You can change the speed, size, and even play multiple videos simultaneously. You can merge multiple videos into one or even create a new clip. With the help of this tool we can easily reduce the size and compression while playing audio while giving the video speed, size and other adjustments. You can adjust the frame and track in a video. You can also create videos with undo and redo.

https://new.c.mi.com/my/post/432887/AutoCAD Download For PC

https://new.c.mi.com/ng/post/49371/AutoCAD 2017 210 Crack Product Key Free Download

https://new.c.mi.com/th/post/1203427/AutoCAD 210 Crack Product Key Free

https://magic.ly/naeliKsaute/AutoCAD-MacWin-Updated-2022

 $\underline{https://magic.ly/diugranFfarcne/AutoCAD-Crack-Serial-Number-Full-Torrent-Free-Download-For-Windows}$ 

https://new.c.mi.com/ng/post/49637/AutoCAD Crack

https://magic.ly/8sefordiuwa/AutoCAD-24.1-Crack-Free-Registration-Code-Free-Download-MacWin-(Latest)

https://new.c.mi.com/my/post/432892/AutoCAD 2022 241 Crack For Windows Latest

https://new.c.mi.com/th/post/1204156/AutoCAD 191 Crack Serial Key PCWindows Updated-202

https://new.c.mi.com/my/post/433526/AutoCAD Crack Updated 2022

https://magic.ly/perscapleori

The Photoshop CC version of the software includes some 18,000 plug-ins, which are user-created extensions for interactive features present in the application. If you are using a version of Photoshop CC, it is possible that the plug-ins are incompatible with your version. This means that the same plug-ins may work for one version and not work for another. Most of the modern day smartphones come with a built-in camera and a good number of them also come with their own photo editing apps. Some of the best photo editing apps provide you with different kinds of effects, filters, art styles, and others. Apart from these apps, powerful desktop apps are also used to edit your photographs. Adobe Photoshop CC is the number one photo editing, image retouching, graphic designing, and other photo editing tasks. They can use the different commands and tools of the app to achieve fast results in their photographic and photo editing tasks. If you are just looking for the basic photo editing features, then the free Photoshop Express app can come handy for you. This is a standalone app, which offers the basic photo editing features - but also includes some prepared templates. In a few steps, you can have your pictures ready to share to the web. Heroku is a web application hosting service that provides a scalable, flexible and ready-to-deploy web applications for everything from mobile web apps to business-critical infrastructure services.

http://8848pictures.com/?p=15387

https://mountainvalleyliving.com/wp-content/uploads/2022/12/nelgra.pdf

 $\frac{http://www.lab20.it/wp-content/uploads/2022/12/Download\_Photoshop\_2022\_Version\_2311\_Activation\_Torrent\_WinM.pdf$ 

 $\frac{https://orbeeari.com/photoshop-2022-version-23-download-with-activation-code-windows-10-11-x64-2022/$ 

 $\frac{https://rincontarea.info/download-photoshop-2021-version-22-3-torrent-activation-code-with-activation-code-with-activation-code-wit$ 

http://pepsistars.com/wp-content/uploads/2022/12/Acrylic\_2\_Photoshop\_Action\_Free\_Download\_WO RK.pdf

https://viajacomolocal.com/wp-content/uploads/2022/12/Photoshop-Editor-App-For-Pc-Free-Downloa

## d-INSTALL.pdf

https://arlingtonliquorpackagestore.com/wp-content/uploads/2022/12/portcarr.pdf
https://www.castingventuno.it/wp-content/uploads/2022/12/Adobe-Photoshop-Elements-2021-amp-Pr
emiere-Elements-2021-Download-INSTALL.pdf
https://thecluelesscoffee.com/wp-content/uploads/2022/12/Best-Action-For-Photoshop-Free-Download-BEST.pdf

A new version of Photoshop Elements adds functionality for quickly getting clients up to speed on social media. Users can link images from Facebook and Twitter to share them with clients, as well as quickly generate a printready version of an image with suggested edits. Photoshop Elements also pulls in all the elements of a photo so that they can be quickly edited with a snap. Meanwhile, new players in the field include Adobe's skills-based learning suite and Adience (Adobe InDesign, Photoshop and Illustrator). Adobe also pulled the popular Lightroom ecosystem into a new suite called Lightroom CC, which includes access to other tools like Lightroom Filters, Adobe Color SketchBook Pro CC and Adobe Illustrator CC. Another major update for Elements is the introduction of three new content-aware tools: Lasso tools, a healing brush and a mask brush. Together, these tools enable the user to select and move, create and delete content "forever." Photoshop Elements 2023 adds a new feature that makes it easier to add location information to images before you upload them to cloud services. By adding location information from a phone or GPS device, you can assign where the image is taken and make it easier for others to find it. Adobe has added a new layer, a tool for making compositions that highlights relationships between layers or objects and automatically groups them together for work flow. The new tool does much of the work for you and gets you most of the way to a finished composition. It keeps colors intact while adding extra space between objects. "Go layer" lets you work with all objects on a layer by only moving objects on the top layer by pressing the SHIFT key.